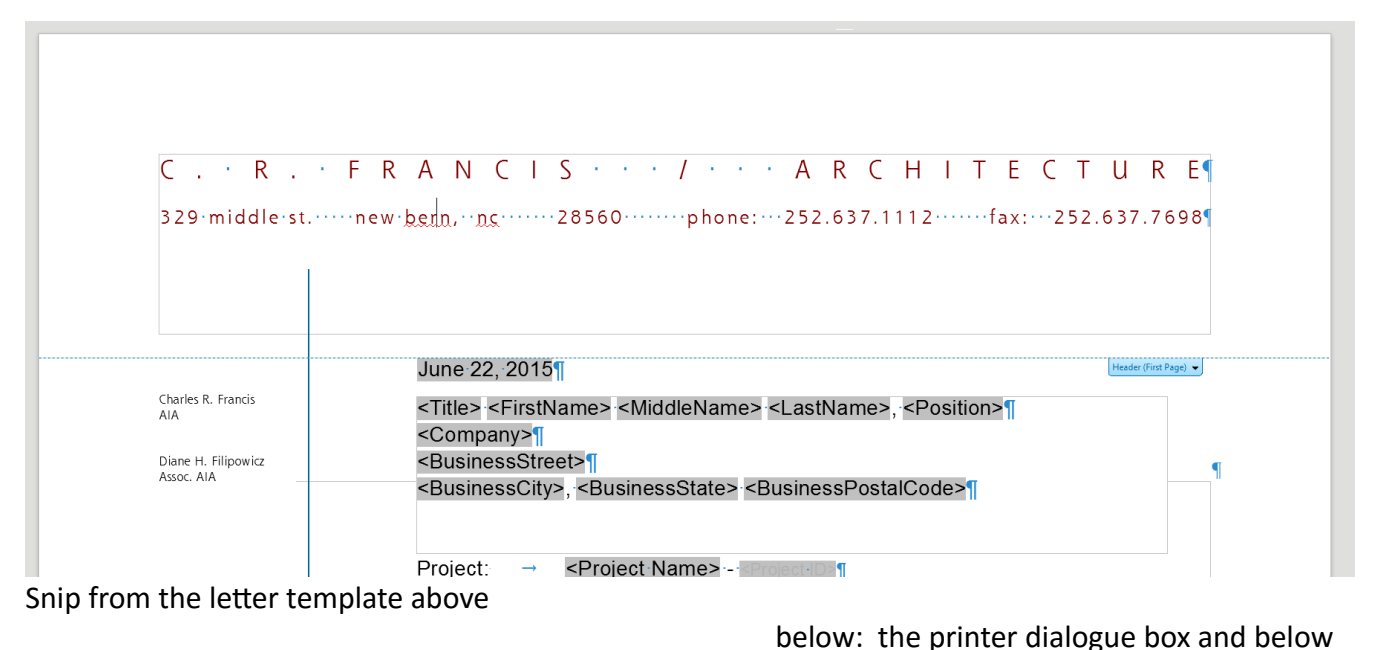

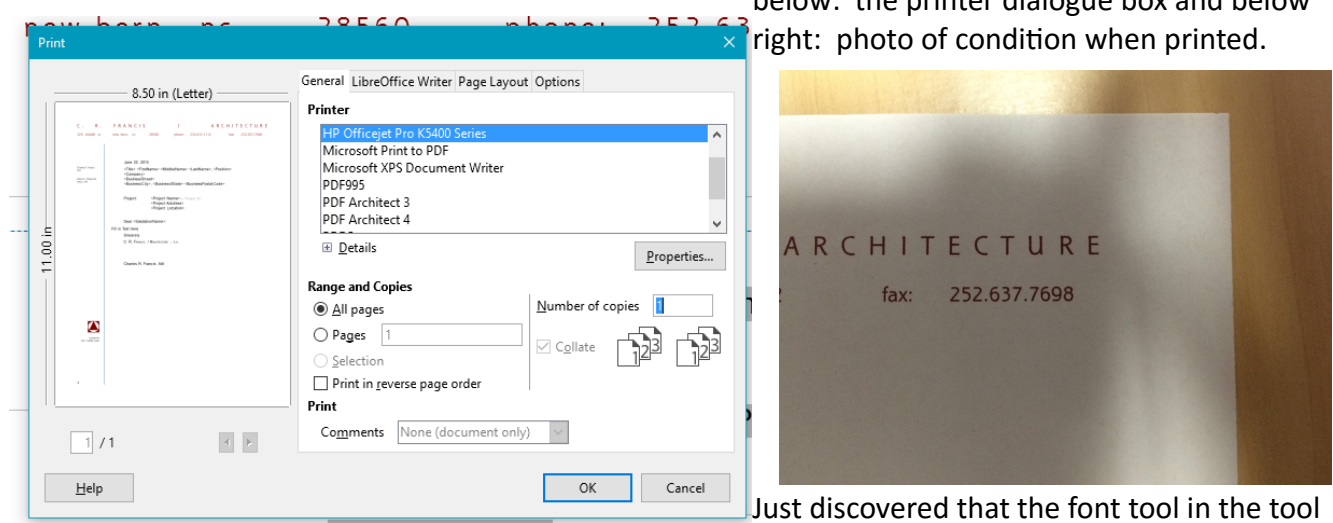

bar is not operating properly either